Question [Yone Moreno](https://community.intersystems.com/user/yone-moreno) · Apr 30, 2020

## **Convert XML to a Request Message which has HL7 segments**

Hello,

We would need to convert a message from the following class:

Class Mensajes.RequestLaboratorio.HL7Request Extends Ens.Request [ ClassType = persistent, ProcedureBlock ] { Parameter RESPONSECLASSNAME = "Mensajes.Response.Laboratorio.ACKResponse";

## Property mensaje As %XML.GlobalCharacterStream(CONTENT = "MIXED");

Property idPeticion As %String(MAXLEN = "");

Property ExpedienteU suario As %String(MAXLEN = "");

Property MessageId As %String(MAXLEN = ""); Property ContentType As %String(MAXLEN = "");

to a Request message which is composed by hl7 segments:

## Class

Mensajes.RequestLaboratorio.ServicioRecepcionDatosPruebaRequest Extends Ens.Request [ ProcedureBlock ] { Parameter RESPONSECLASSNAME

= "Mensajes.Response.Laboratorio.ServicioRecepcionDatosPruebaResponse";

Property MSH As hl7.MSH.CONTENT; Property NTE As list Of hl7.NTE.CONTENT;

Property ORMO01PATIENT As EsquemasDatos.HUC.hl7.ORMO01.PATIENT.CONTENT;

Property ORMO01ORDER As list Of EsquemasDatos.HUC.hl7.ORMO01.ORDER.CONTENT;

Property SFT As list Of hl7.SFT.CONTENT; Property MSA As hl7.MSA.CONTENT;

Property ERR As list Of hl7.ERR.CONTENT;

We currently send the following message using HTTP via SOAPUI

<SOAP-ENV:Envelope xmlns:SOAP-ENV=["http://schemas.xmlsoap.org/soap/envelope/](http://schemas.xmlsoap.org/soap/envelope/)"> <SOAP-ENV:Header/> <SOAP-ENV:Body>  $<$ ORMO01>  $<$ MSH $>$  $|MSH.1>|$ < $MSH.1>$ 

<MSH.2>^\&amp:<mSH.2>  $<$ MSH $.3>$  <HD.1>sistemaExterno</HD.1>  $<$  MSH.3>  $<$ MSH $.4>$  <HD.1>27</HD.1>  $-HD.2$ >PRUEBAS $<$ HD.2>  $<$  MSH. 4 $>$  $<$ MSH.5 $>$  <HD.1>380316</HD.1>  $<$  MSH.5 $>$  <MSH.6> <HD.1>EXTHL7</HD.1>  $<$  MSH.6>  $<$ MSH $.7$ >  $<$ TS.1>20200429114820 $<$ *TS.1>*  $<$  MSH.7> <MSH.8>user:pass</MSH.8> <MSH.9>  $<$  MSG.1>ORM< $<$  MSG.1>  $<$ MSG.2>001 $<$ MSG.2> <MSG.3>ORMO01<MSG.3>  $<$  MSH.9>  $<$ MSH.10>65636<MSH.10>  $<$ MSH $.11$ >  $\langle PT.1 \rangle E \langle PT.1 \rangle$  $<$  MSH.11> <MSH.12>  $\langle \text{VID.1}>2.5\langle \text{NID.1}>$  $<$  MSH.12>  $<$  MSH. 13>1 $<$  MSH. 13> <MSH.16>AL</MSH.16> <MSH.18>ASCII<MSH.18>  $<$  MSH  $>$  $<$ ORMO01.PATIENT >  $\langle$ PID $>$  $\langle$ PID.1>1 $\langle$ PID.1>  $\langle$ PID.2> <CX.1>FCCT540403904019</CX.1>  $\langle$ PID.2>  $\langle$ PID.3>  $<$ CX.1>11645069< $<$ CX.1>  $<$ C $X.4$  <HD.1>MPI</HD.1>  $<$  $K$ .4> <CX.5>11645069</CX.5>  $\langle$ PID.3>  $<$ PID.3> <CX.1>FCCT540403904019</CX.1>  $\langle CXX.4 \rangle$  $-HD.1 > TISR < HD.1 >$  $<$  $\mathcal{K}$  $X.4$  <CX.5>FCCT540403904019</CX.5>  $\langle$ PID.3>  $\langle$ PID.3>  $<$ CX.1>92920000T $<$ CX.1>  $<$ C $X.4>$  <HD.1>DNI</HD.1>  $<$  $K$  $X.4>$ 

 $\langle$ CX.5>92920000T $\langle$ CX.5>  $\langle$ PID.3>  $\langle$ PID.4>  $<$ CX.1>11645069< $<$ CX.1>  $<$ PID.4>  $<$ PID.5>  $\langle$ XPN.1>  $<$ FN.1>CIUDADANO $<$ FN.1>  $<$  XPN.1>  $<$ XPN.2>FICTICIO $<$  XPN.2>  $\langle$ XPN.3>ACTIVO $\langle$ XPN.3>  $\langle$ PID.5>  $<$ PID.7> <TS.1>19540403000000</TS.1>  $\langle$ PID.7>  $\langle$ PID.8>M $\langle$ PID.8>  $<$ PID.11>  $<$ XAD.1 >  $<$ SAD.1>C $<$ SAD.1> <SAD.2>ABREU Y GALINDO, 5</SAD.2>  $<$ SAD.3>6 $<$ SAD.3>  $<$  XAD.1> <XAD.2>87</XAD.2>  $<$ XAD.4>28 $<$ XAD.4>  $<$ XAD.5 > 35001  $<$  XAD.5 >  $<$ PID.11>  $\langle$ PID.13> <XTN.1>922000000</XTN.1>  $\langle$ PID.13> <PID.19>380000012304</PID.19>  $\langle$ PID.30>N $\langle$ PID.30>  $\langle$ PID.31>N $\langle$ PID.31>  $\langle P|D \rangle$  $<$ PD1>  $\langle$ PD1.1>1 $\langle$ PD1.1>  $<$ PD1> <ORMO01.PATIENTVISIT>  $<$ PV1>  $<$ PV1.1>1 $<$ PV1.1>  $<$ PV1.2>1</PV1.2>  $<$ PV1.7> <XCN.1>DAMIAN ALVAREZ PEREZ</XCN.1>  $<$ PV1.7>  $PV1.8>$  <XCN.8>27950104</XCN.8>  $\langle$ PV1.8> <PV1.10>APLP</PV1.10>  $<$ PV1.11>  $P_L$ .1>27< $P_L$ .1>  $<$ PV1.11> <PV1.15>27</PV1.15> <PV1.30>20200429</PV1.30> <PV1.35>20200429</PV1.35>  $<$ PV1.50 $>$  $<$ CX.1>11645069< $<$ CX.1>  $\langle$ CX.2>LABAP $\langle$ CX.2>  $<$ /PV1.50>  $<$ /PV1>  $<$  /ORMO01.PATIENTVISIT >

 </ORM\_O01.PATIENT>  $<$ ORMO01.ORDER>  $<$ ORC  $>$  $<$ ORC.1>HD $<$ ORC.1>  $<$ ORC.3> <EI.1>11111</EI.1>  $<$  ORC. 3> <ORC.7>  $<$ TQ.6>1</TQ.6>  $<$ ORC.7> <ORC.8>  $<$ FIP.1 $>$  <EI.1>65639</EI.1>  $\langle$ FIP.1> </ORC.8>  $\angle$ ORC.10>  $<$ XCN.1>437940170 $<$ XCN.1>  $<$  /ORC.10>  $<$ ORC.13>  $\langle$ PL.1>CON $\langle$ PL.1>  $<$ ORC.13> <ORC.16> <CE.1>PC</CE.1> <CE.2>V73.89 CRIBADO PARA DETECCIÓN DEL SARS-CoV-2 ( COVID-19 )</CE.2>  $<$  ORC. 16>  $<$  ORC  $>$  <ORM\_O01.ORDER\_DETAIL> <ORMO01.OBRRQDRQ1RXOODSODTSUPPGRP>  $<$  O B R  $>$  <OBR.1>24398 - SARS-CoV-2 (PCR). (Exudado nasofaríngeo)</OBR.1>  $<$  OBR  $4$  >  $<$ CE.1>1113< $<$ CE.1> <CE.2>Coronavirus 2019-nCov (PCR).(Exudado nasofaríngeo)</CE.2>  $<$  OBR. 4>  $<$ OBR.18>LAB $<$ OBR.18>  $<$ OBR.19>LAB $<$ OBR.19>  $<$  OBR  $>$  </ORM\_O01.OBRRQDRQ1RXOODSODT\_SUPPGRP>  $<$ NTF  $>$  <NTE.3>Datos clínicos de interés%%%Cribado COVID-19: @@@Colectivo%%%PROFESIONAL SANITARIO @@@Código de residencia - centro sanitario%%%38010 @@@¿Síntomas de infección respiratoria?%%%SI @@@Fiebre%%%SI @@@Tos%%%SI @@@Disnea%%%SI @@@Toma de muestras para PCR%%%SI @@@Solicitud de PCR COVID%%%12354 @@@Resultado test rápido Covid19 IgM%%%POSITIVO @@@Resultado test rápido Covid19 IgG%%%POSITIVO @@@Resultado PCR COVID%%%pte lab @@@Observaciones Cribado COVID%%%fdfdfderhekrhkehrkhekwrhkehwrkhe  $<$  NTF $.3>$  $<$   $\wedge$  TF  $>$  </ORM\_O01.ORDER\_DETAIL>  $<$  /ORMO01.ORDER >  $<$  /ORMO01 > </SOAP-ENV:Body> </SOAP-ENV:Envelope>

In the process we use the following code to get just the ORM, and use the ITB function to try to parse it from XML to HL7:

```
 set context.mensaje = $PIECE($PIECE(context.mensaje,"</SOAP-ENV:Body>"),"<SOAP-
ENV:Body>",2)
  $$$LOGINFO("mensaje sin cabeceras: " context.mensaje)
   set mensajeXML = ##class(%GlobalCharacterStream).%New()
   do mensajeXML.Write(context.mensaje)
   while mensajeXML.AtEnd=0 {
    set linea = mensajeXML.Read()
   }
   do mensajeXML.Rewind()
   $$$LOGINFO("linea: "_linea)
   set context.mensajeHL7 = ##class(EnsLib.HL7.Message).%New()
   set context.mensajeHL7 = ##class(ITB.HL7.Util.Convert).XMLToER7(mensajeXML, .status
,"2.5")
   //$$$LOGINFO("status: "_status) 
   $$$LOGINFO($system.Status.GetErrorText(status))
```
In the trace we see:

\$\$\$LOGINFO("context.mensajeHL7: "\_context.mensajeHL7)

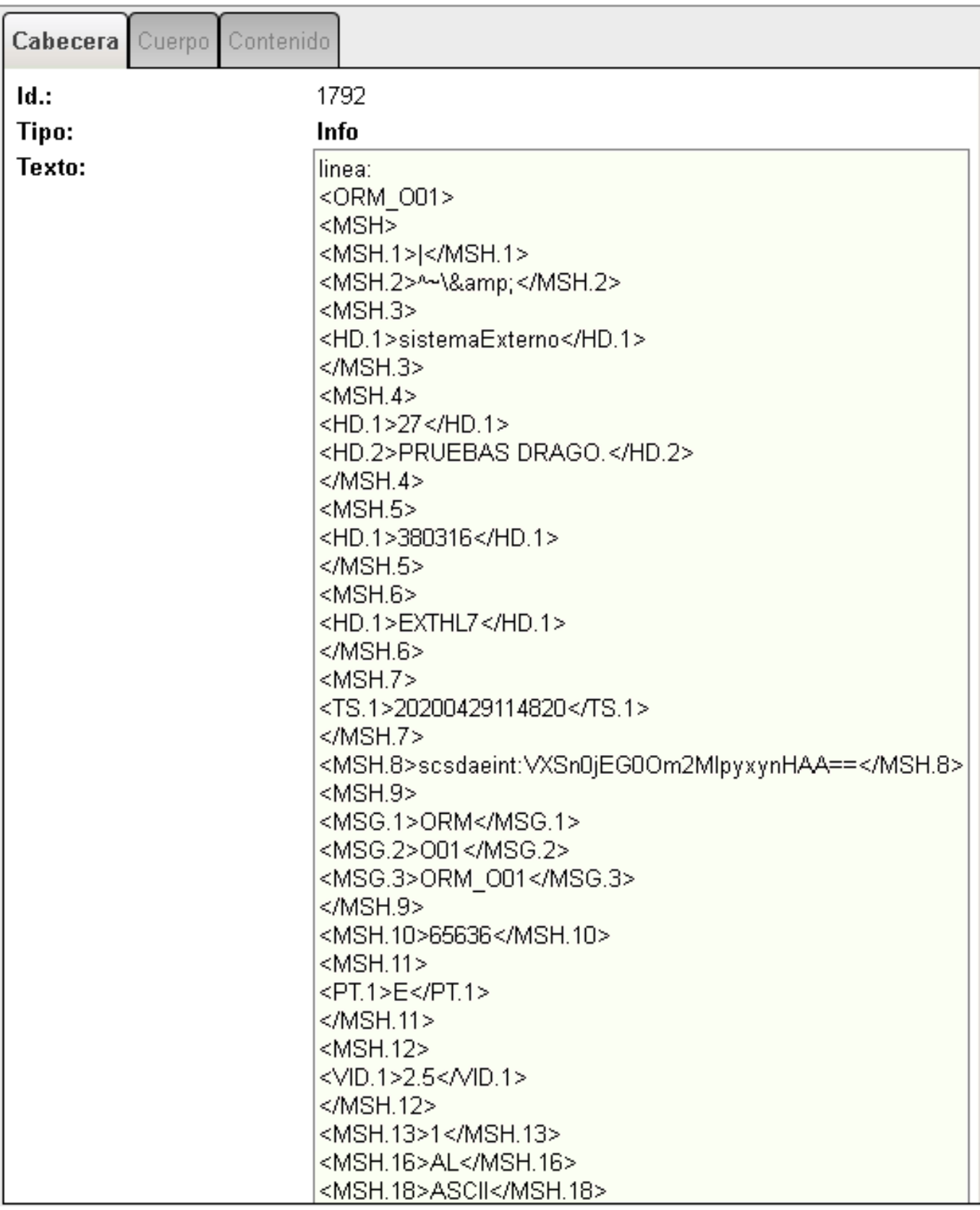

And the exception:

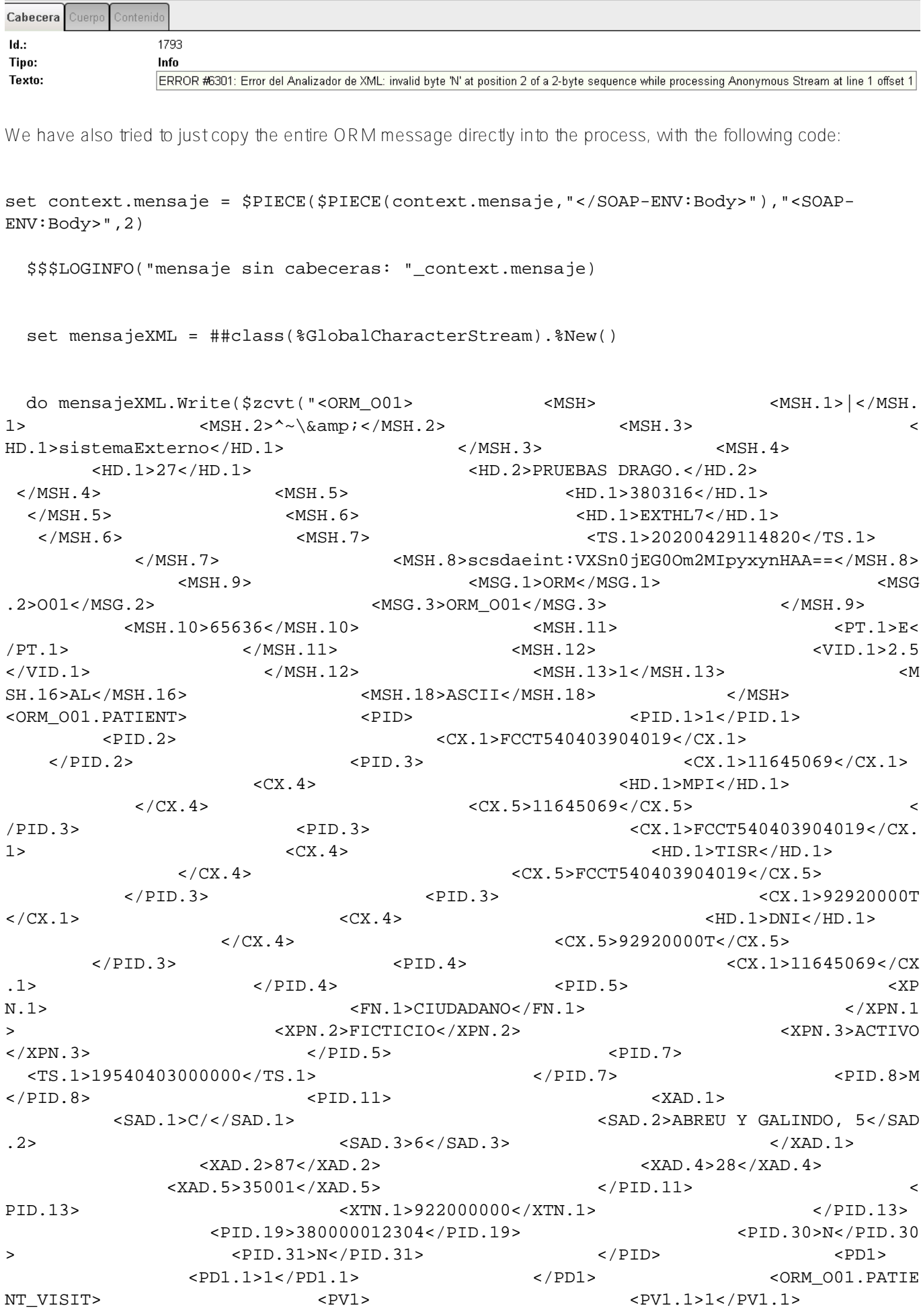

 <PV1.2>1</PV1.2> <PV1.7> <XCN.1>DAMIAN ALVAREZ PEREZ</XCN.1> </PV1.7> <PV1.8> <XCN.8>27950104</XCN.8>  $\langle$ PV1.10>APLP</PV1.10>  $\langle$ PV1.10> V1.11> <PL.1>27</PL.1> </PV1.11> <PV1.15>27</PV1.15> <PV1.30>20200429</PV1 .30> <PV1.35>20200429</PV1.35> <PV1.50>  $\langle$ CX.1>11645069</CX.1>  $\langle$ CX.2>LA BAP</CX.2> </PV1.50> </PV1.50>  $\langle$  /ORM\_O01.PATIENT\_VISIT>  $\langle$  /ORM\_O01.PATIENT>  $\langle$  /ORM\_O01.ORDER> <ORC> <ORC.1>HD</ORC.1> <ORC.3> <EI.1>11111</EI.1> </org.3> <ORC.7> <TQ.6>1</TQ.6> </ORC.7>  $\texttt{CRC.8>}$   $\texttt{ERP.1>}$   $\texttt{CEIP.1>}$ 9</EI.1> </EIP.1> </ORC.8>  $\langle XCN.1>437940170\langle XCN.1>$   $\rangle$   $\langle NCN.1>$   $\langle NCN.1>$   $\rangle$ 10> <ORC.13> <PL.1>CON</PL.1> </ORC.13> <ORC.16> << CE.1>PC</CE.1> <CE.2>V73.89 CRIBADO PARA DETECCIÓN DEL SARS-CoV-2 ( COVID-1 9 )</CE.2> </ORC.16> </ORC> <ORM\_O01 .ORDER\_DETAIL> <ORM\_O01.OBRRODRO1RXOODSODT\_SUPPGRP> <OBR> <OBR.1>24398 - SARS-CoV-2 (PCR). (Exudado n  $asofarínaeo)$ </OBR.1> <OBR.4> <CE.1>1113</CE.1> <CE.2>Coronavirus 2019-nCov (PCR). (Exudado nasofaríngeo)</CE.2> </OBR.4> <OBR.18>LAB</OBR.18> <OBR.19>LAB</OBR.19> </OBR> </ORM\_O01.OBRRQDRQ1RXOODSODT\_SUPPGRP> <NTE> <NTE.3>Datos clínicos de interés%%%Cribado COVID-19: @@@Colectivo%%%PROFESIONAL SANITARIO @@@Código de residencia - cen tro sanitario%%%38010 @@@¿Sínt omas de infección respiratoria?%%%SI @@@Fiebre %%%SI @@@Tos%% %SI @@@Disnea%%%SI @@@Toma de muestras para PCR%%%SI @@@Solicitud de PCR COVI  $D$ %% $812354$  @@@R esultado test rápido Covid19 IgM%%%POSITIVO @@@Resultado test rápido Covid19 IgG%%%POSITIVO @@@Resultado PCR COVID%%%pte lab @@@Observaciones Cribado COVID%%%fdfdfderhekrhkehrkhekwrhkehwrkhe </NTE.3> </NTE> </ORM\_O01.ORDER\_DETA IL> </ORM\_O01.ORDER> </ORM\_O01>","O","UTF8")) while mensajeXML.AtEnd=0 { set linea = mensajeXML.Read() } do mensajeXML.Rewind() \$\$\$LOGINFO("linea: " linea) set context.mensajeHL7 = ##class(EnsLib.HL7.Message).%New() set context.mensajeHL7 = ##class(ITB.HL7.Util.Convert).XMLToER7(mensajeXML, .status ,"2.5") //\$\$\$LOGINFO("status: "\_status)

\$\$\$LOGINFO(\$system.Status.GetErrorText(status))

## \$\$\$LOGINFO("context.mensajeHL7: "\_context.mensajeHL7)

And we observe in the trace:

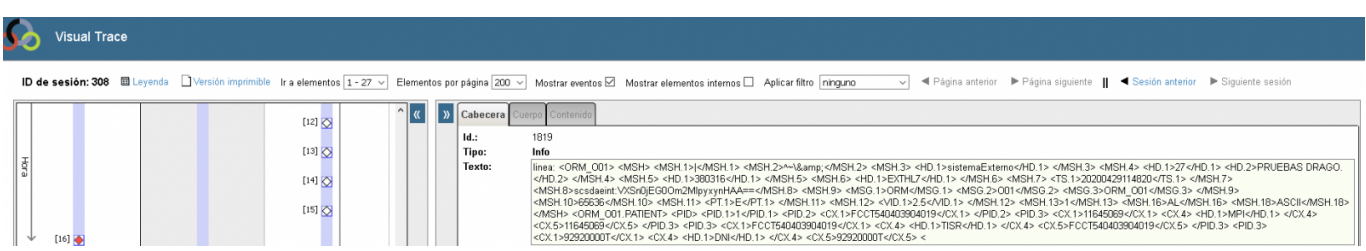

And the exception is:

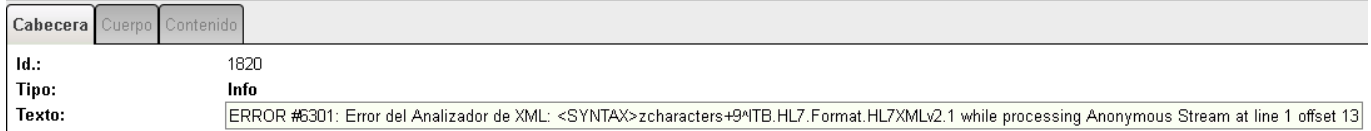

In both cases the mensajeHL7, is empty:

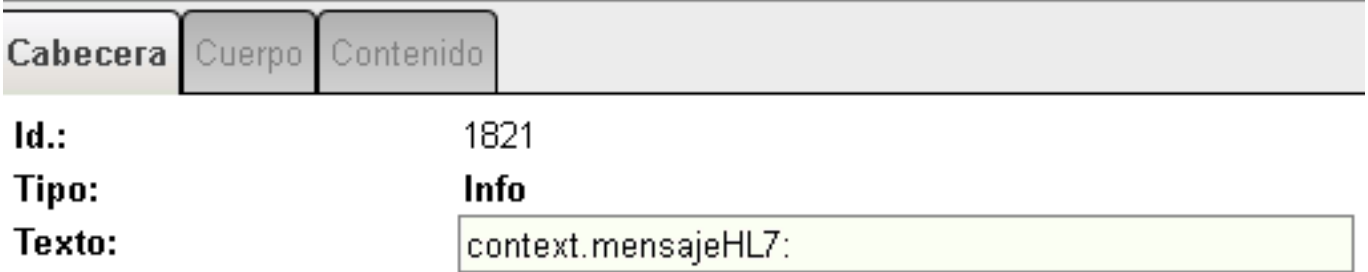

We have also read:

<https://community.intersystems.com/post/convert-hl7-xml>

[https://community.intersystems.com/post/how-work-undefined-value-correla...](https://community.intersystems.com/post/how-work-undefined-value-correlated-xml-message)

How could we parse a XML message and convertit into a request message which is composed by hl7 segments?

[#Code Snippet](https://community.intersystems.com/tags/code-snippet) [#HL7](https://community.intersystems.com/tags/hl7) [#Caché](https://community.intersystems.com/tags/cach%C3%A9)

**Source URL:**<https://community.intersystems.com/post/convert-xml-request-message-which-has-hl7-segments>